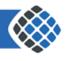

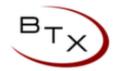

## **BTX Cloud Star Codes**

| * CODE            | FUNCTION                                    | NOTES                                                                                                    |
|-------------------|---------------------------------------------|----------------------------------------------------------------------------------------------------|
| *8 + Extension    | Directed Call Pickup                        | Allows a user to answer a call ringing at another extension. This feature only works for calls to that extension directly. Calls ringing the extension as a result of a hunt group or queue cannot be picked up with this feature.  Feature must first be enabled on the system. |
| *1 + Extension    | Intercom                                    | Enables two-way audio via the recipient's speakerphone. Does not require the recipient to pick up the phone first. 2-way audio starts after phone rings once. Only supported on Polycom phones.  Feature must first be enabled on the system.                                    |
| * + Extension     | Voicemail                                   | Allows user to access voicemail. User will be prompted for password.                                                                                                    |
| Extension + *     | Transfer call directly to voicemail         | Used to transfer a call to a user's voicemail box without first ringing the user's phone. Best to use BLIND Transfer when transferring directly to a user's voicemail.                                                                                                    |
| *67 + Telephone # | Block your caller ID                        |                                                                                                    |
| *70               | Call Park                                   | Park a call. Best to use attended (non-blind) transfer so user can wait for system to provide parking spot number                                                                                                    |
| *71 + Spot #      | Pick Up Parked Call                         |                                                                                                    |
| *301 + Mailbox    | Record a new UNAVAILABLE voicemail greeting | Unavailable greeting will play when a user does not answer their phone.                                                                                                    |

| * CODE          | FUNCTION                               | NOTES                                                                                                    |
|-----------------|----------------------------------------|----------------------------------------------------------------------------------------------------|
| *302 + Mailbox  | Record a new "Busy" voicemail greeting | Busy greeting will play when user is on another call.                                                                        |
| *303 + Mailbox  | Record a new "Name" recording          | Name is used for announcements and auto attendant directory.                                                                 |
| *311 + Mailbox  | Listen to your unavailable greeting    |                                                                                                    |
| *312 + Mailbox  | Listen to your busy greeting           |                                                                                                    |
| *313 + Mailbox  | Listen to your name recording          |                                                                                                    |
| *5000           | Access Voicemail Center                | User will be prompted for extension and password.                                                                            |
| *33X            | Listen to Auto Attendant greeting      | X is the number of the auto attendant as seen on the auto attendant screen in the portal.                                    |
| *32X            | Record new Auto Attendant greeting     | X is the number of the auto attendant as seen on the auto attendant screen in the portal.                                    |
| *57 + Extension | Listen Live                            | If enabled, allows <i>authorized</i> users to listen to another extension's conversation. Requires password.                 |
| *58 + Extension | Barge-In                               | If enabled, allows <i>authorized</i> users to barge in (participate) in another extension's conversation. Requires password. |
| *01 + Agent ID  | Call Center Agent Log-In               | Used for call centers.                                                                                                    |
| *00 + Agent ID  | Call Center Agent Log Off              | Used for call centers.                                                                                                    |
| *02 + Agent ID  | Call Center Agent Pause                | Used for call centers.                                                                                                    |
| *03 + Agent ID  | Call Center Agent Un-Pause             | Used for call centers.                                                                                                    |